# **DUMPSQARENA**

**Nokia IS-IS Routing Protocol** 

**Nokia 4A0-112** 

**Version Demo** 

**Total Demo Questions: 8** 

**Total Premium Questions: 45** 

**Buy Premium PDF** 

https://dumpsarena.com

sales@dumpsarena.com

dumpsarena.com

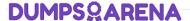

#### **QUESTION NO: 1**

You work as the network administrator at ABC.com. The ABC.com network has of a domain named ABC.com. The servers at the ABC.com network run Windows Server 2003 and the workstations, Windows XP Professional.

The ABC.com network contains a server named ABC-SR20. ABC-SR20 contains an in-house application that runs as a service named NetApp1, which fails from time to time. During the course of the day you have received instructions from the CIO to implement the following process for NetApp1:

- The NetApp1 service should be restarted if it fails after running for at least a day.
- ABC-SR20 should be restart if the NetApp1 service fails unsuccessful the entire workday, the server should be rebooted.

What actions must you take to implement this plan? (Choose all that apply.)

- A. You need to enable the Master Key perfect forward secrecy (PFS).
- B. You need to set up the response to the first and second failure to restart NetApp1.
- C. You need to apply the Securews.inf security template.
- D. You need to set up the Reset fail count after value for NetApp1 to 1 day.
- E. You need to disable all services that are not required.

#### ANSWER: B D

# **QUESTION NO: 2**

You work as the network administrator at ABC.com. The ABC.com network has a domain named ABC.com. The servers at the ABC.com network run Windows Server 2003 and the workstations, Windows XP Professional.

During the course of the day you have received instructions from the CIO to implement Windows Server Update Services (WSUS) on a server named ABC-SR10. However, ABC0SR10 has limited disk space so you must conserve disk space usage. You must also ensure that all updates are approved before they are applied.

What steps must you take after clearing the Automatically Approve Updates for Installation checkbox and opening the WSUS console? (Choose all that apply.)

- **A.** You should modify the Revisions to Updates setting to deselect the automatically approve all updates.
- B. You should set the demand-dial connection to Persistent.
- **C.** You should execute the gpupdate command on all client computers.
- **D.** You should modify the Advanced Synchronization Options dialog box to stop the locally stored updates.
- **E.** You should apply the Setup security.inf security template.
- F. You should deselect the Automatically Approve Updates for Installation checkbox.

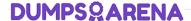

#### ANSWER: A D F

## **QUESTION NO: 3**

You work as the network administrator at ABC.com. The ABC.com network consists of a domain named ABC.com.

ABC.com has several subsidiary companies whose Web sites and DNS zones are hosted on servers at ABC.com.

What actions must you take to allow the DNS server at ABC.com to generate a report of the listed zones on a weekly basis?

- **A.** You need to utilize the ipconfig/registerdns.
- **B.** You need to NetMon utility on the DNS server.
- C. You need to utilize the dnscmd utility on the DNS server.
- **D.** You need to utilize the ADSIEdit utility on the DNS server.

#### ANSWER: C

# **QUESTION NO: 4**

You work as the network administrator at ABC.com. The ABC.com network has a domain named ABC.com. The servers at the ABC.com network run Windows Server 2003 and the workstations, Windows XP Professional. ABC.com network has a domain controller named ABC-DC01.

ABC.com employees complain that it sometimes takes a while to log on to ABC-DC01. You have also notice that replications between the other domain controllers and ABC-DC01 is sluggish at times.

You have received instruction to identify the cause of these problems and need determine if the problem is linked to a shortage of hardware resources on ABC-DC01.

What actions must you take first?

- **A.** You need to configure an alert trigger in the Datagrams/sec counter.
- B. You need to track ABC-DC01's queue lengths.
- C. You need to monitor the LogicalDisk, PhysicalDisk, Processor, Memory and Network Interface performance objects.
- **D.** You need to use a trace log to capture Page faults, File details, Network TCP/IP, and Process creations/deletions events.

#### ANSWER: B

# **QUESTION NO: 5**

You work as the network administrator at ABC.com. The ABC.com network has a domain named ABC.com. The servers at the ABC.com network run Windows Server 2003 and the workstations, Windows XP Professional.

# **DUMPSQARENA**

ABC.com has recently configured a server named ABC-SR01 to make use of IPSec to connections to it.

What actions must you take to check if there are any IPSec connections to ABC-SR01?

- A. You should run the Netsh ipsec dynamic show all.
- B. You should run the Net start /show all.
- **C.** You should run the wuauclt /detectnow.
- **D.** You should run the Nslookup.

# **ANSWER: A**

# **QUESTION NO: 6**

You work as the network administrator at ABC.com. The ABC.com network has a domain named ABC.com. The servers at the ABC.com network run Windows Server 2003 and the workstations, Windows XP Professional.

The ABC.com network has two servers named ABC-SR10 and ABC-SR11. ABC-SR10 runs Windows Server Update Services (WSUS) and ABC-SR11 is a file server. You want all approved critical updates to be applied to ABC-SR11 as soon as possible.

What actions must you take?

- A. You should run the Dcgpofix command on the ABC-SR01.
- B. You should run the Secedit command on the ABC-SR01.
- C. You should run the wuauclt /detectnow command on each of the five high-visibility servers.
- D. None of the above

## **ANSWER: C**

#### **QUESTION NO: 7**

You configure a Windows 2003 dial-up RAS gateway for a remote office in your corporate network. A dial-up ISDN connection is used to connect the remote office to the corporate LAN. In order to provide access for the remote users to the corporate LAN, what two configuration settings do you need to complete? (Choose all that apply.)

- A. Configure NAT on the ISDN interface.
- **B.** Configure a demand-dial interface on the ISDN interface.
- **C.** Configure a DHCP relay agent on the ISDN interface.
- **D.** Configure a default static route on the ISDN interface.

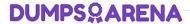

**ANSWER: B D** 

# **QUESTION NO: 8**

John is the network administrator for a Windows Server 2003 network. Software Update Services will be used to deploy updates throughout the network. John wants to deploy the Automatic Updates settings for all clients through a group policy object. He opens the appropriate GPO but cannot find any automatic update settings. What is causing the problem?

- **A.** The settings cannot be configured through a group policy object.
- **B.** John does not have administrative privileges.
- **C.** The Automatic Updates ADM template has not been loaded.
- **D.** Software Update Services has not been installed.

**ANSWER: C**